Copy and paste this worksheet for combustion ID at the facility that has a permitted or regulatory emission limit for any of the pollutants listed below. When complete, e-mail this spreadsheet to help@xxx.com

 $\sim$ 

 $\sim$  100  $\mu$  m  $^{-1}$ 

## **Facility Name:**

## **Combustor ID:**

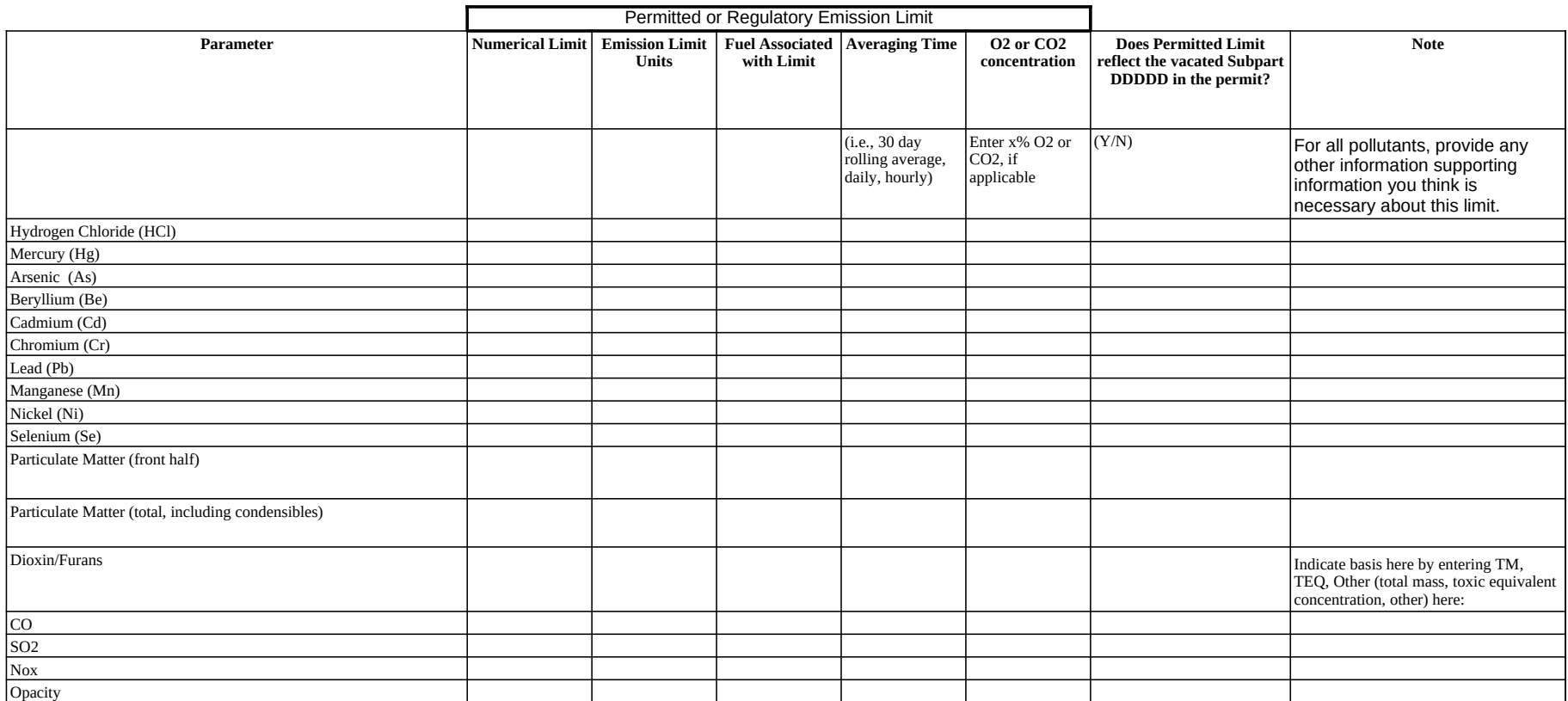

Copy and paste this worksheet for each set of sample trains that are not done concurrently. You should provide the most recent data available at for each pollutant at combustion unit (excluding natural gas fired units that

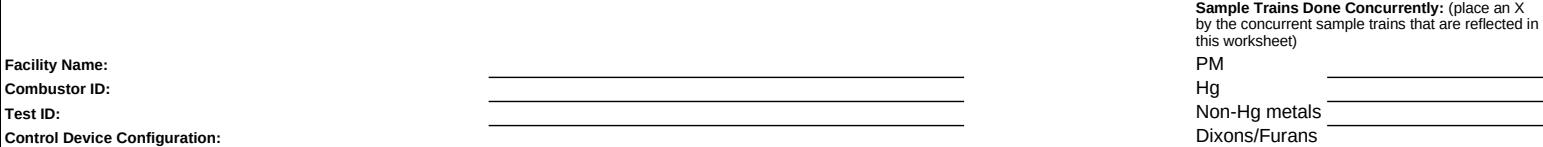

**HCl** 

(you may enter control device as listed in questions II.B.3.a1 or II.B.3.a6, or other (with description), if the control device during the test was not listed in the survey section II.B.3)

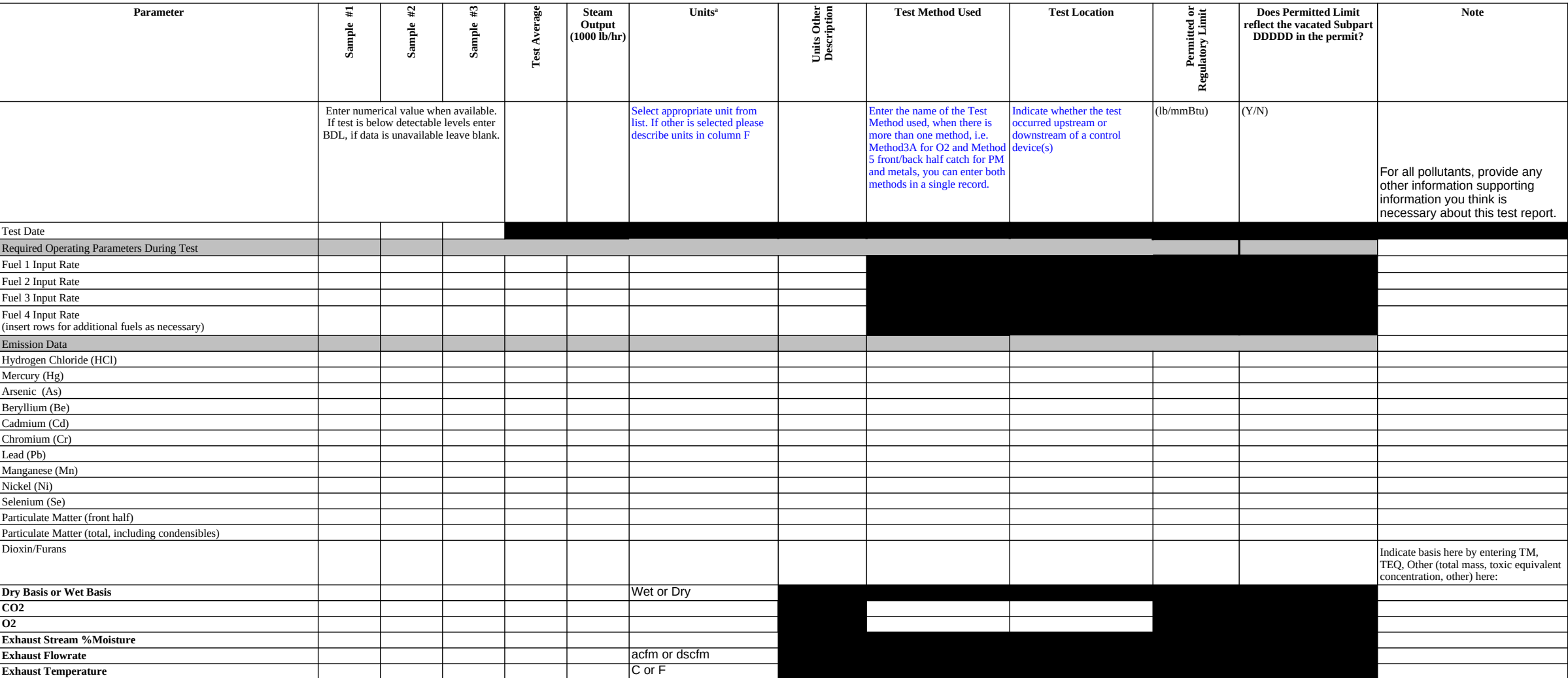

lb/mmBtu

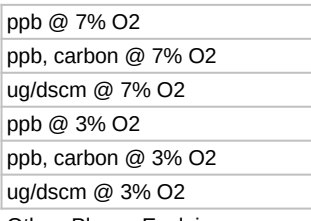

Other: Please Explain

1000 lb steam/hr gallon per minute kilowatts lb/hr lb/hr MMbtu/hr standard cubic feet per minute (scfm) ton per day Other: Please Explain